## <span id="page-0-1"></span>**Set the next fix version**

On this page

[Configuration](#page-0-0) | [Related use cases](#page-1-0)

## Use case

Change the fix version of the current issue for the following one by increasing it in one unit.

<span id="page-0-0"></span>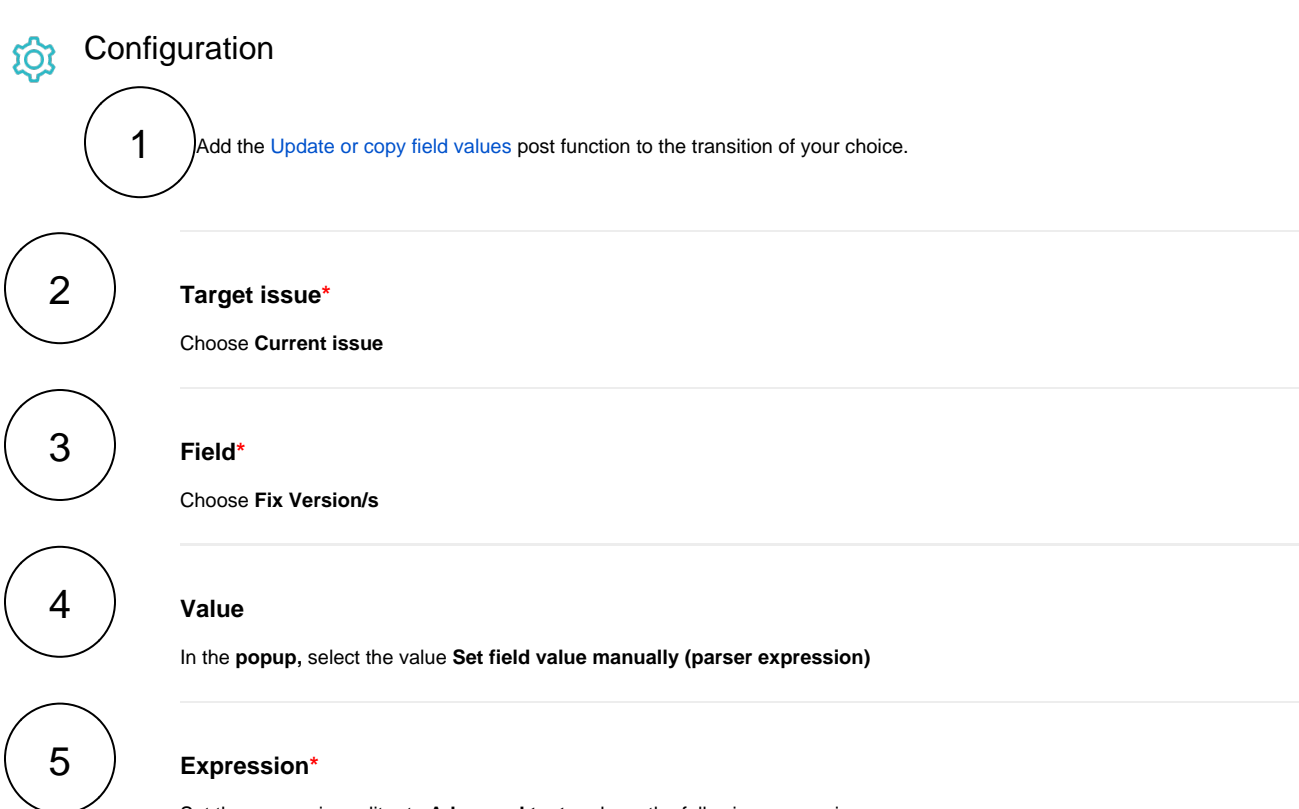

Set the expression editor to **Advanced text** and use the following expression

```
floor(toNumber(%{issue.fixVersions})) + "." + (toNumber(substring(%{issue.fixVersions}, length
(toString(floor(toNumber(%{issue.fixVersions}))))+1, length(%{issue.fixVersions}))) + 1)
```
This expression will update the version 1.0 to the version 1.1, the version 1.1 to the version 1.2 and so forth indefinitely.

## Variant

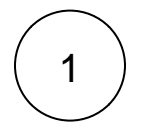

(floor(toNumber(%{issue.fixVersions})) + 1) + ".0"

This expression will update the version 1.0 to the version 2.0, the version 1.2 to the version 2.0, the version 2.0 to the version 3.0 and so forth indefinitely.

## Related use cases

<span id="page-1-0"></span>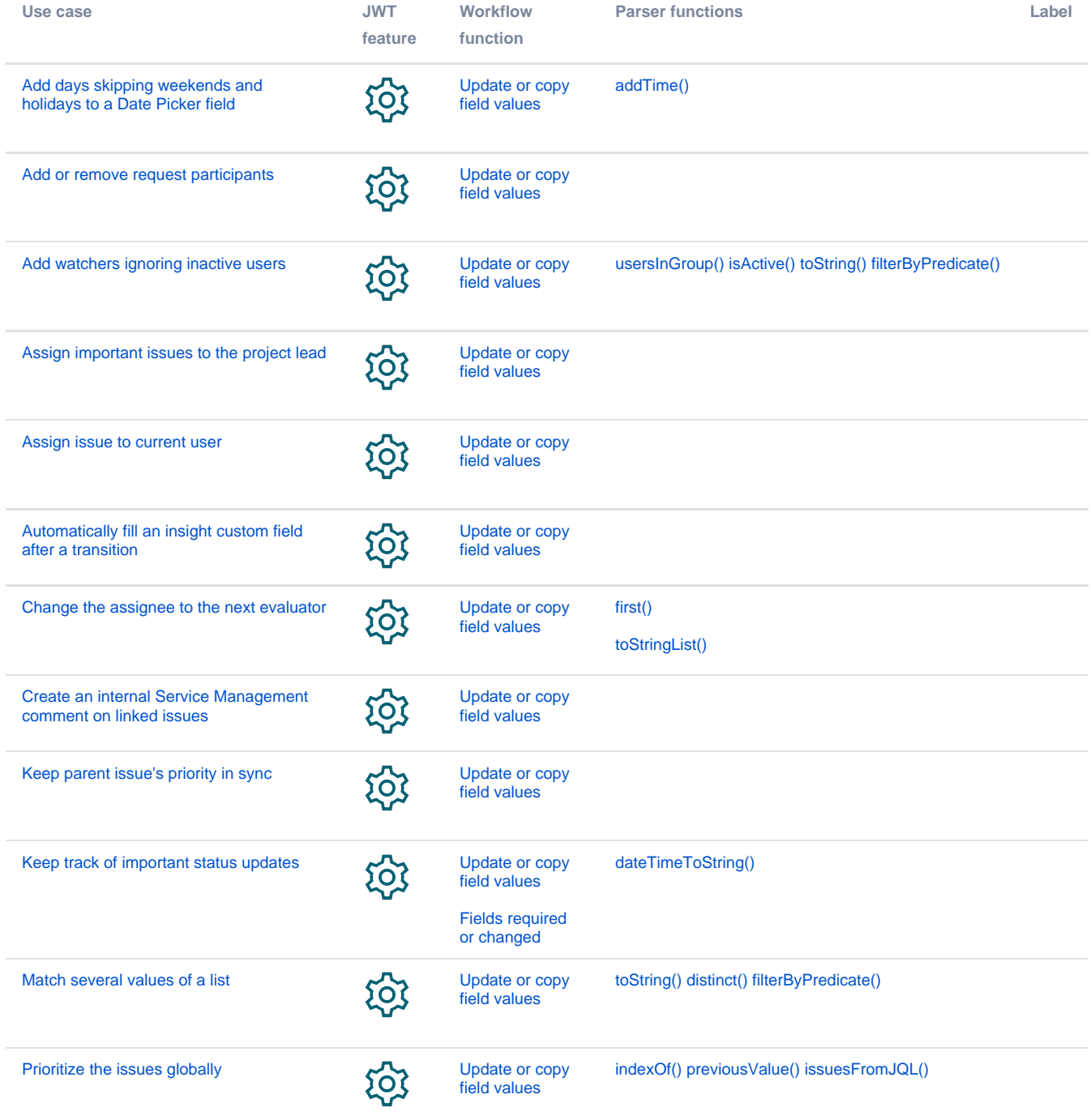

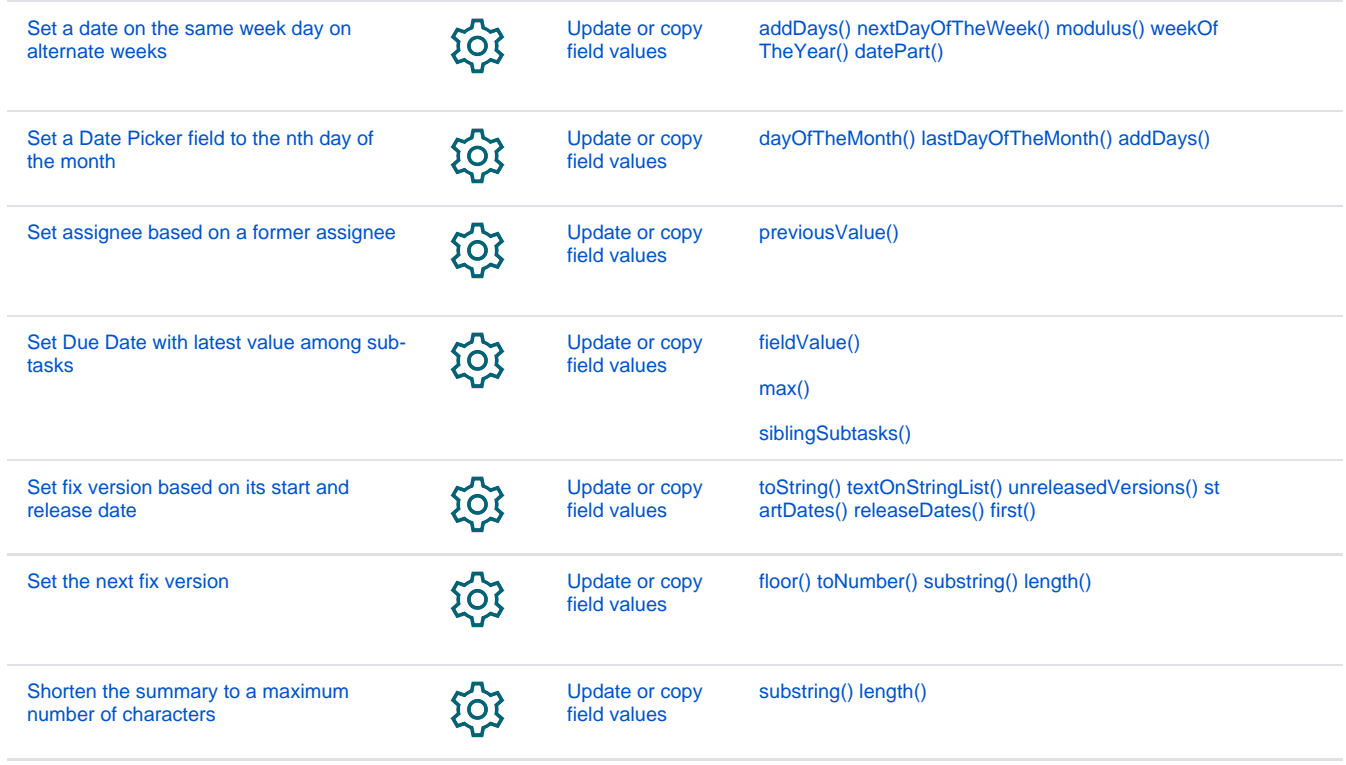

If you still have questions, feel free to refer to our [support](https://apps.decadis.net/display/DECADIS/Support) team.